# ORACLE 12C DATABASE

Different Ways to Upgrade and Migrate to Oracle Database 12*c* 

Roy F. Swonger Senior Director, Database Upgrade & Utilities Oracle Corporation

Updated: 08-DEC-2014

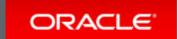

## Upgrade/Migrate Older Oracle Releases

Oracle 5/6/7/8

Oracle 8i

Oracle 9i

Oracle 9.2

Oracle 10.1

exp/imp

Less
Downtime?

Transportable Tablespaces

Same platform only

Near-Zero Downtime?

+ Golden Gate

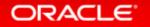

## Upgrade Options to Oracle Database 12c

Less Near-Zero expdp/impdp Oracle 10.2 Downtime? Downtime? **Transient** DBUA Standby Oracle 11.1 Golden catctl.pl Gate Oracle 11.2.0.1/2 Transportable **Tablespaces** RMAN Inc Full Transportable Bck Oracle 11.2.0.3/4 **Export/Import** 

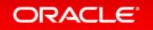

## **Upgrade** to Oracle Database 12c

|                                   |                            | Oracle<br>7.3.4 | Oracle<br>8.0.6 | Oracle<br>8.1.7.4 | Oracle<br>≥9.0.1.4 | Oracle<br>9.2.0.8 | Oracle<br>10.1.0.5 | Oracle<br>10.2.0.5 | Oracle<br>11.1.0.7 | Oracle<br>≥11.2.0.2 | Oracle<br>12.1.0.1/2 |
|-----------------------------------|----------------------------|-----------------|-----------------|-------------------|--------------------|-------------------|--------------------|--------------------|--------------------|---------------------|----------------------|
| Oracle 7.3<br>(GA: 1996)          | 7.3                        | 7.3.4           |                 |                   |                    | 9.2.0.8           | ,                  |                    |                    | ≥11.2.0.2           |                      |
| Oracle 8.0<br>(GA: 1997           | Oracle  Signature          |                 | 8.0.6           |                   |                    | 9.2.0.8           | ·                  |                    |                    | ≥11.2.0.2           |                      |
| Oracle 8.1<br>(GA: 1998)          |                            |                 |                 | 8.1.7.4           |                    |                   |                    | 10.2.0.5           | <b>&gt;</b>        |                     |                      |
| Oracle 9.0<br>(GA: 2001)          | ORACLE<br>Di<br>UNEREXABLE |                 |                 |                   | 9.0.1.4            | ,                 |                    | 10.2.0.5           | •                  |                     |                      |
| <b>Oracle 9.2</b> (GA: Jul 2002)  | ORACLE Di                  |                 |                 |                   |                    | 9.2.0.8           |                    |                    |                    | ≥11.2.0.2           |                      |
| Oracle 10.1<br>(GA: Jan 2004)     | 108                        |                 |                 |                   |                    |                   | 10.1.0.5           |                    |                    | ≥11.2.0.2           |                      |
| <b>Oracle 10.2</b> (GA: Jul 2005) | 108                        |                 |                 |                   |                    |                   |                    | 10.2.0.5           |                    |                     | DIRECT               |
| Oracle 11.1<br>(GA: Aug 2007)     | 11g                        |                 |                 |                   |                    |                   |                    |                    | 11.1.0.7           |                     | DIRECT               |
| Oracle 11.2<br>(GA: Sep 2009)     | 11g                        |                 |                 |                   |                    |                   |                    |                    |                    | ≥11.2.0.2           | DIRECT               |
| Oracle 12.1<br>(GA: Jun 2013)     | 12°                        |                 |                 |                   |                    |                   |                    |                    |                    |                     |                      |

Please note: This graph will apply to database <u>upgrades</u> only!

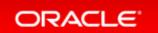

### **Upgrade SQL Automation**

#### **New Pre-Upgrade Script**

- preupgrd.sql
- Executes pre-upgrade checks
- Runs in source environment
- Generates fixup scripts
  - preupgrade\_fixups.sql
  - postupgrade\_fixups.sql
- MOS Note:884522.1

```
PURGE RECYCLEBIN
Fixup:
Description: Check that recycle bin is empty
Fixup Succeeded
                      [Pre-Upgrade Recommendations]
                               *** Dictionary Statistics *******
Please gather dictionary statistics 24 hours prior to
upgrading the database.
To gather dictionary statistics execute the following command
while connected as SYSDBA:
    EXECUTE dbms_stats.gather_dictionary_stats;
```

## Faster Upgrade – Less Downtime

#### **New Parallel Upgrade**

- catctl.pl
- Runs database upgrade in parallel
- Up to 40% faster upgrade
- Used and proven by selected Oracle
   Database 11g global customers
  - Telco billing
  - − >100 SAP systems
  - Large DWH

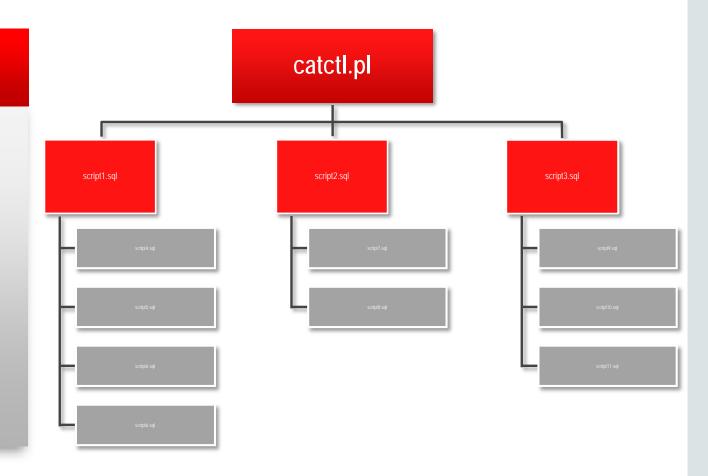

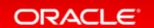

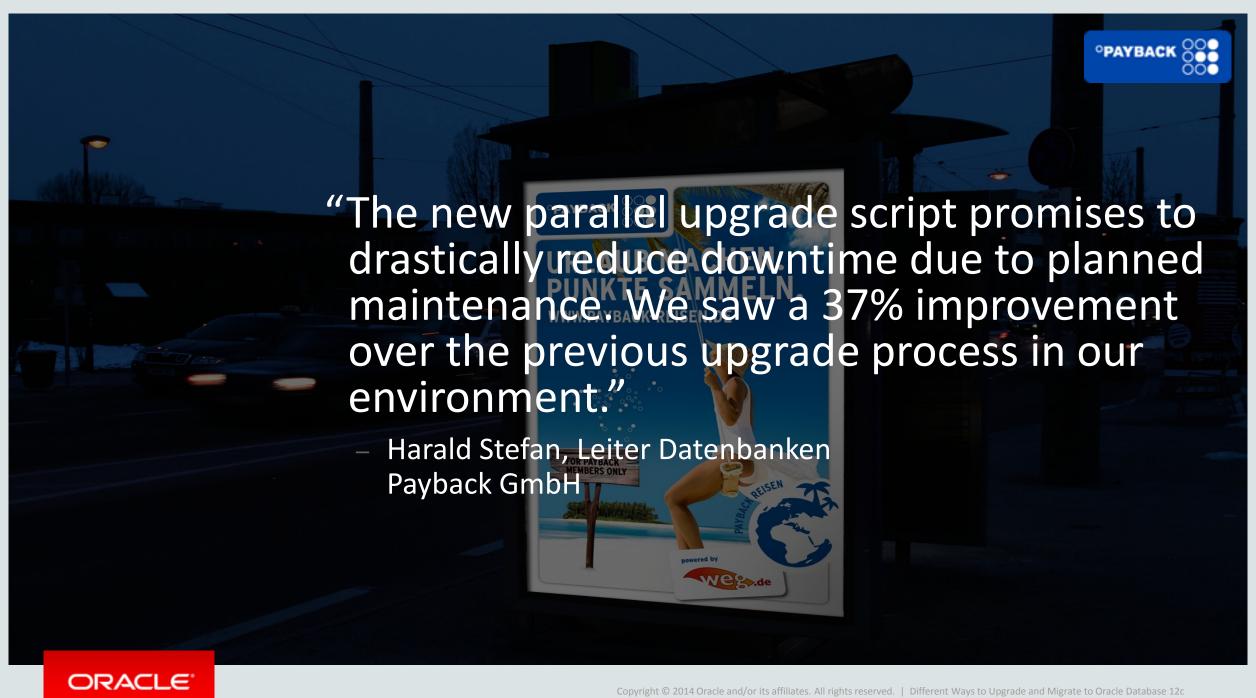

#### Faster Upgrade – Less Downtime

#### **New Parallel Upgrade**

\$> \$ORACLE\_HOME/perl/bin/perl catctl.pl -n 8 catupgrd.sql

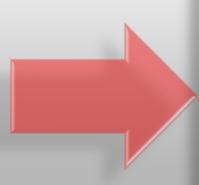

```
Parallel Phase #:34 Files: 14
                                  Time: 113s
                                  Time: 0s
Restart Phase #:35 Files: 1
Parallel Phase #:36 Files: 11
                                  Time: 19s
Restart Phase #:37 Files: 1
                                  Time: 0s
Serial
         Phase #:38 Files: 1
                                  Time: 8s
Restart Phase #:39 Files: 1
                                  Time: 0s
                                  Time: 10s
Serial
        Phase #:40 Files: 1
Serial
        Phase #:41 Files: 1
                                  Time: 3s
Restart Phase #:42 Files: 1
                                  Time: 0s
Parallel Phase #:43 Files: 2
                                  Time: 411s
Restart Phase #:44 Files: 1
                                  Time: 1s
Serial
                                  Time: 510s
         Phase #:45 Files: 2
Restart Phase #:46 Files: 1
                                  Time: 1s
Parallel Phase #:47 Files: 2
                                  Time: 35s
Restart
        Phase #:48 Files: 1
                                  Time: 0s
Serial
         Phase #:49 Files: 1
                                  Time: 3s
Serial
         Phase #:50 Files: 1
                                  Time: 313s
Grand Total Time: 2468s
```

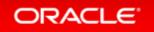

## Simplified Upgrade

#### **Database Upgrade Assistant**

- Pre-Upgrade Automation
- Parallel Upgrade
- RMAN Integration
- Guaranteed Restore Points
- Activity and Alert Log

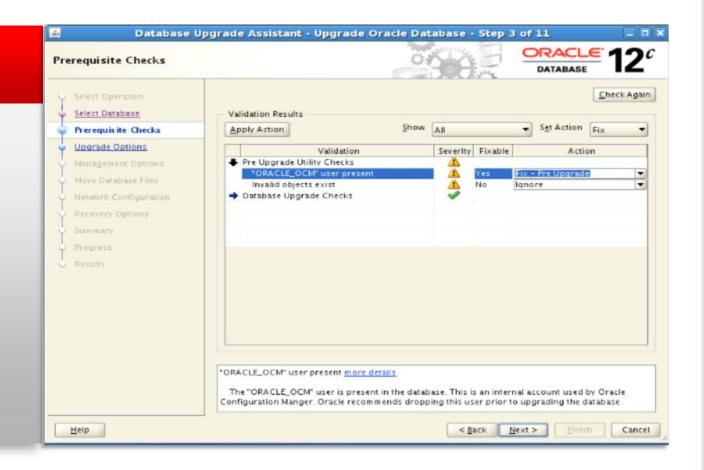

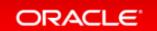

## Enterprise Manager Mass and RAC Upgrades

#### **EM Cloud Control**

- Mass Upgrades
- Grid Infrastructure Upgrades
- RAC Database Upgrades
- Standby Database Upgrades
- ♦ Note: Requires Lifecycle Management Pack

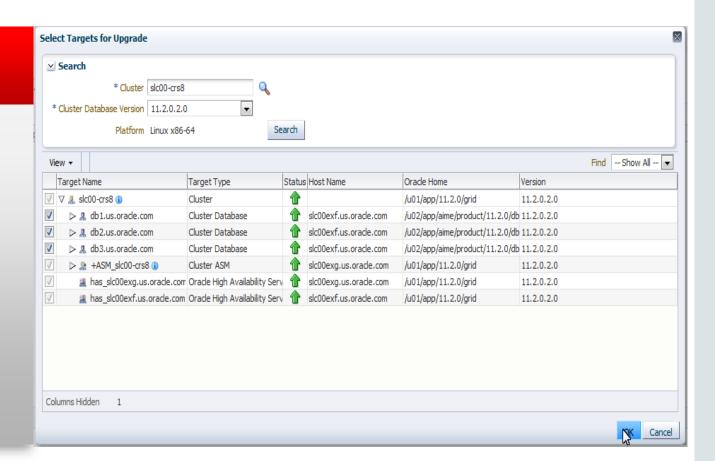

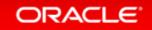

## Migration Options to Oracle Database 12c

Less Near-Zero expdp/impdp Oracle 10.2 Downtime? Downtime? CTAS, COPY Oracle 11.1 Golden SQL\*Loader Gate Transportable **Tablespaces** Oracle 11.2.0.1/2 **TDB RMAN Inc** Full Transportable Bck Oracle 11.2.0.3/4 **Export/Import** 

**Data Pump Migration** 

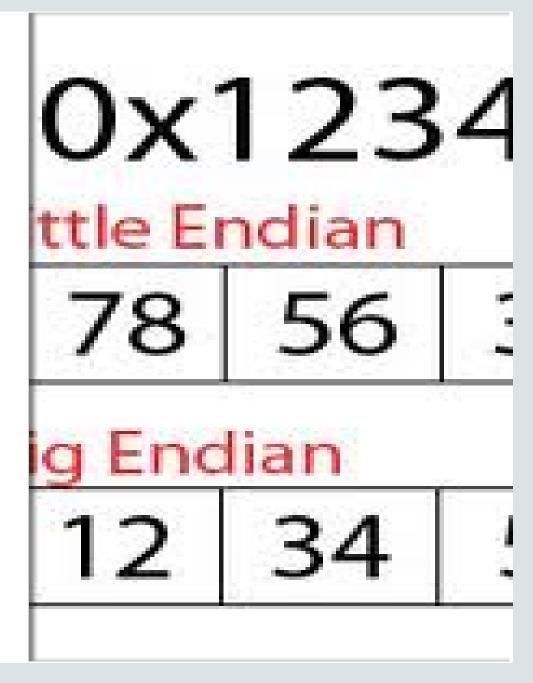

Cross Endianness MigrationExample: Migration of a single instance database to Exadata

#### **Example Facts & Description**

- 1. Hardware migration to an Exadata Database Machine
- 2. Cross Endianness database migration from Oracle 9.2.0.8 to Oracle 11.2.0.4
- 3. Maximum tolerated downtime: 24 hours
- 4. Database size: 8TB

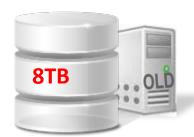

Oracle 9.2.0.8 HP-UX

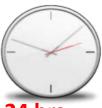

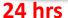

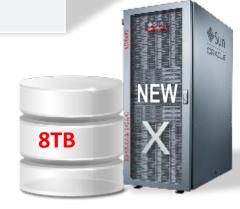

Oracle 11.2.0.4 OL5.8 64bit

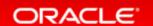

#### **Cross Endianness Migration**

- Basic options with Oracle 9*i*:
  - -exp and imp

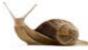

- Import of all versions ≥ Oracle V5 possible
  - −exp is not supported for general use since Oracle 11g
    - But the utility is still there and can be used
  - -imp is still supported

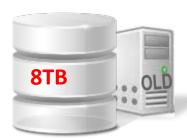

Oracle 9.2.0.8

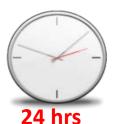

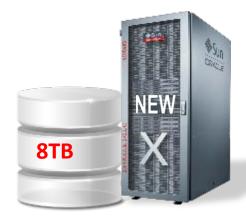

Oracle 11.2.0.4
OL5.8 64bit

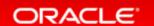

#### **Cross Endianness Migration**

- Better options since Oracle 10g:
  - Data Pump expdp and impdp
    - Usually the first option to try
  - Cross platform Transportable Tablespaces (xTTS)
    - More complicated, more manual steps than pure Data Pump

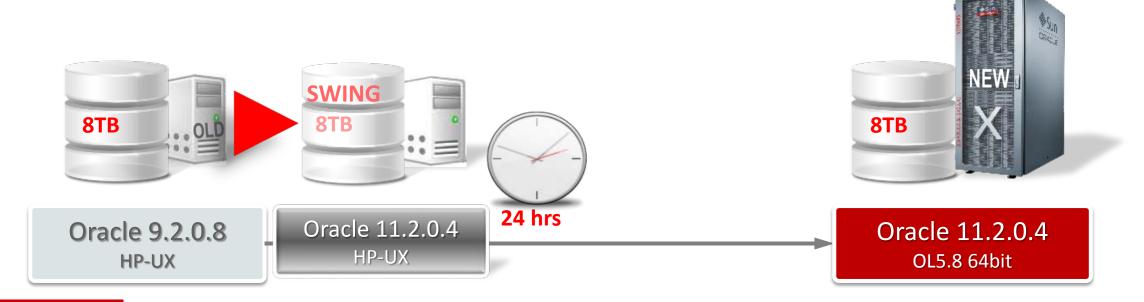

## Case 3: Cross Endianness Migration

• Migration of a single instance database to Exadata

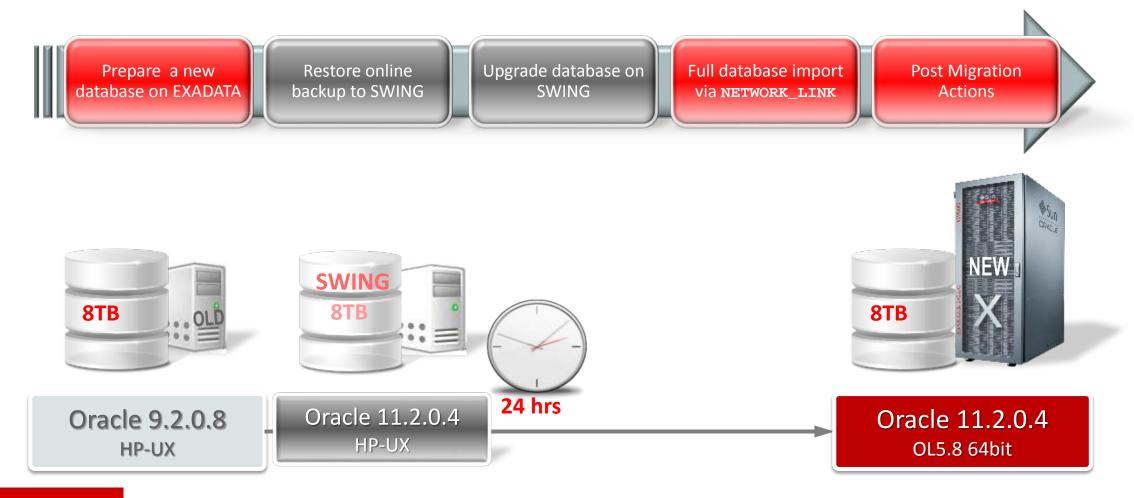

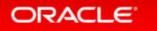

- For *full exports*:
  - Role EXP\_FULL\_DATABASE is required
- For export consistency use:
  - FLASHBACK\_TIME=SYSTIMESTAMP alternative:
  - CONSISTENT=Y [since Oracle 11.2 Legacy Interface]
    - This will increase UNDO requirements for the duration of the export
- Always set parameters:
  - EXCLUDE=STATISTICS
  - -METRICS=YES

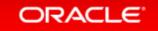

- Speed up Data Pump:
  - PARALLEL=n
    - Typically n = 2x < number of CPU cores>
  - EXCLUDE=INDEXES on import
    - 1. Initial impdp with EXCLUDE=INDEXES
    - 2. Second impdp with INCLUDE=INDEXES SQLFILE=indexes.sql
    - 3. Split indexes.sql into multiple SQL files and run in multiple sessions
  - Set COMMIT\_WAIT=NOWAIT and COMMIT\_LOGGING=BATCH during full imports

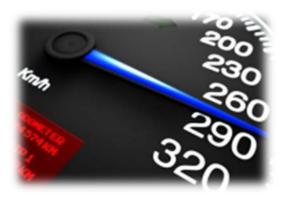

- Direct import via database link
  - Parameter: NETWORK\_LINK
    - Run only impdp on the target system no expdp necessary
    - No dump file written, no disk I/O, no file transfer needed
- Restrictions of database links apply:
  - Does not work with LONG/LONG RAW and certain object types
- Performance: Depends on network bandwidth and target's CPUs

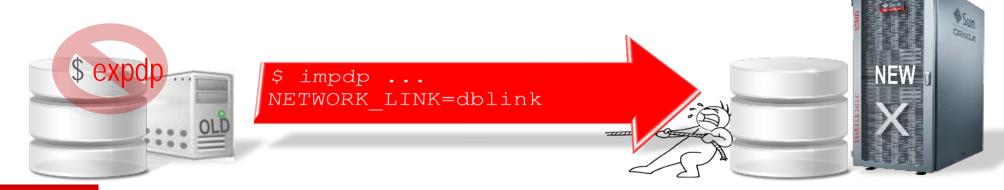

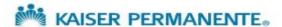

- Real World Case:
   Kaiser Permanente, Medicare (USA)
  - impdp on NETWORK\_LINK with 8 vs 16 CPU cores
    - 10GBit connection leveraged up to 8 Gbit
    - 1 TB table copied in ~15 min ⇒ 4 TB/hour
  - Network bandwidth and CPU bound

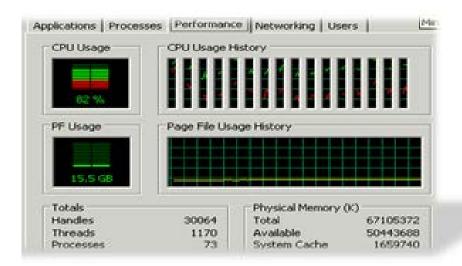

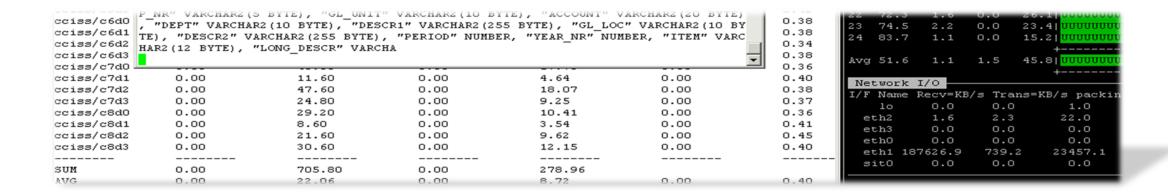

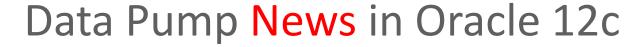

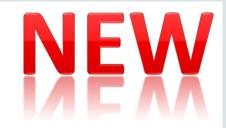

- Full transportable export/import for an entire database
- Support for multitenant container databases and pluggable databases
- New ...
  - -VIEWS\_AS\_TABLES parameter
    - Lets you export the contents of a view as a table
  - TRANSFORM parameter options
    - TRANSFORM=DISABLE ARCHIVE LOGGING:Y
      - Will disable archive logging during import for tables and/or indexes
    - TRANSFORM=LOB\_STORAGE: SECUREFILE
    - TRANSFORM=STORAGE: N
    - TRANSFORM=TABLE\_COMPRESSION: < compression\_clause >
  - LOGTIME=[NONE | STATUS | LOGFILE | ALL ] parameter
    - Will write timestamps on status and/or logfile messages

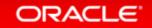

**Transportable Tablespaces** 

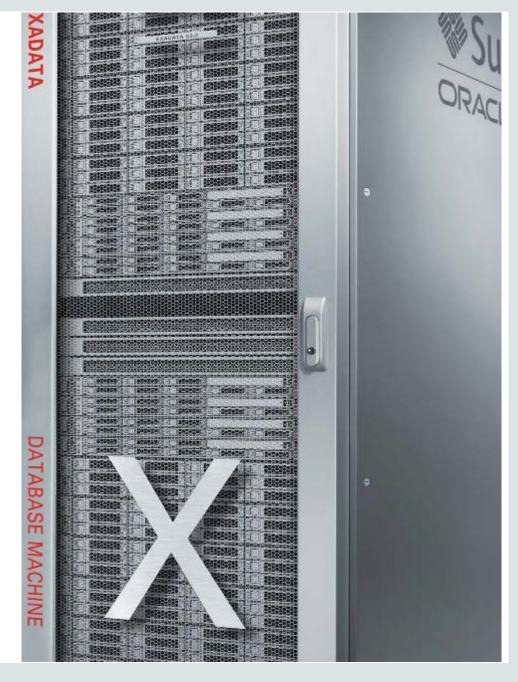

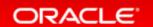

### **Concept** Transportable Tablespaces

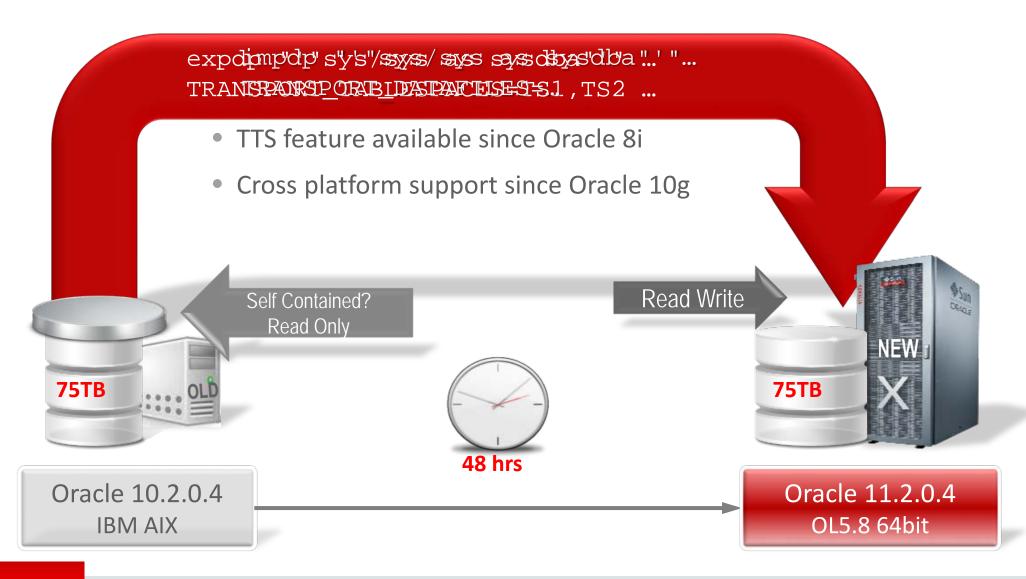

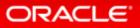

## Concept Transportable Tablespaces xTTS

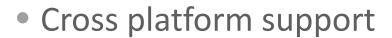

V\$TRANSPORTABLE\_PLATFORM

#### LITTLE ENDIAN PLATFORMS

HP IA Open VMS

HP Open VMS

HP Tru64 UNIX

Linux IA (32-bit)

Linux IA (64-bit)

Linux x86 64-bit

Microsoft Windows IA (64-bit)

Microsoft Windows x86 64-bit

Microsoft Windows IA (32-bit)

Solaris Operating System (x86)

Solaris Operating System (x86-64)

FILE

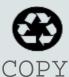

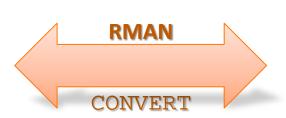

#### **BIG ENDIAN PLATFORMS**

Apple Mac OS

HP-UX (64-bit)

HP-UX IA (64-bit)

FILE

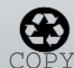

AIX-Based Systems (64-bit)
IBM zSeries Based Linux
IBM Power Based Linux

Solaris[tm] OE (32-bit) Solaris[tm] OE (64-bit)

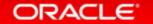

## **Upgrade/Migration:** Transportable Tablespaces

#### Rebuild meta information

(views, synonyms, trigger, roles etc)

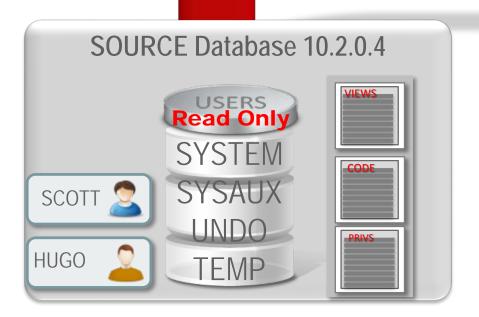

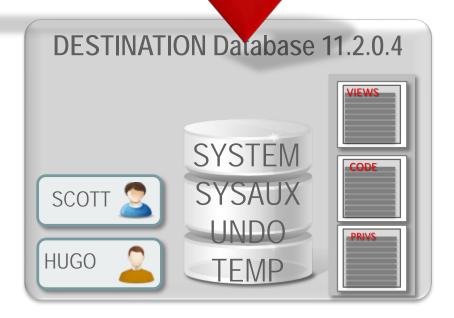

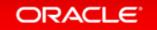

### Possible options

- Moving meta information 3 possible options
  - The "brute force" approach
    - Data Pump

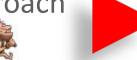

expdp/impdp CONTENT=METADATA\_ONLY

- The "smart" approach
  - DBMS\_METADATA

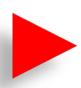

SELECT DBMS\_METADATA.GET\_DDL('SYNONYM', SYNONYM\_NAME, OWNER) FROM all\_synonyms where owner='PUBLIC' and table\_owner not in ('SYS');

- A "same OS" approach
  - RMAN duplicate
  - Does not work for platform changes

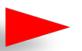

RMAN> duplicate target database to 'NEW' skip tablespace DATA1, DATA2

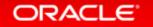

- Transportable Tablespaces
   TTS might not be a good solution when ...
  - Too many objects to rebuild
    - Views, synonyms, sequences ...
    - Simple is better for fast TTS!!!

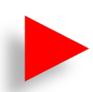

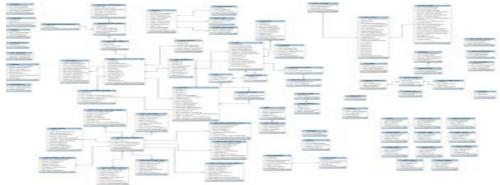

- Too many objects in tablespaces slow down meta expdp/impdp
  - (Sub)partitions, partitioned indexes ...

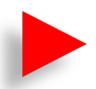

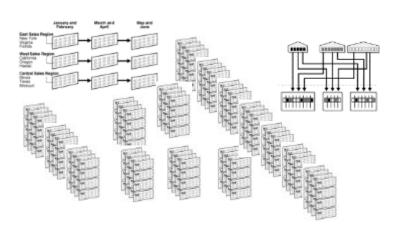

#### Speed Up Transportable Tablespaces

- Usually the biggest pain points with TTS
  - Downtime due to:
    - Duration to copy very large amounts of data
    - Duration to convert many tablespaces cross Endianness
- New technique: Avoid the copy & convert phase
  - RMAN can convert incremental backups cross platform
    - Available since Oracle 11.2.0.3 for Exadata only
    - Available for Linux x86-64 with Oracle 11.2.0.4
    - Available on all platforms starting with Oracle 12c
    - See MOS Note:1389592.1 for description and Linux perl scripts

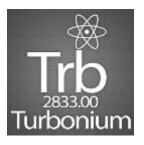

#### Transportable Tablespaces with Incremental Backups

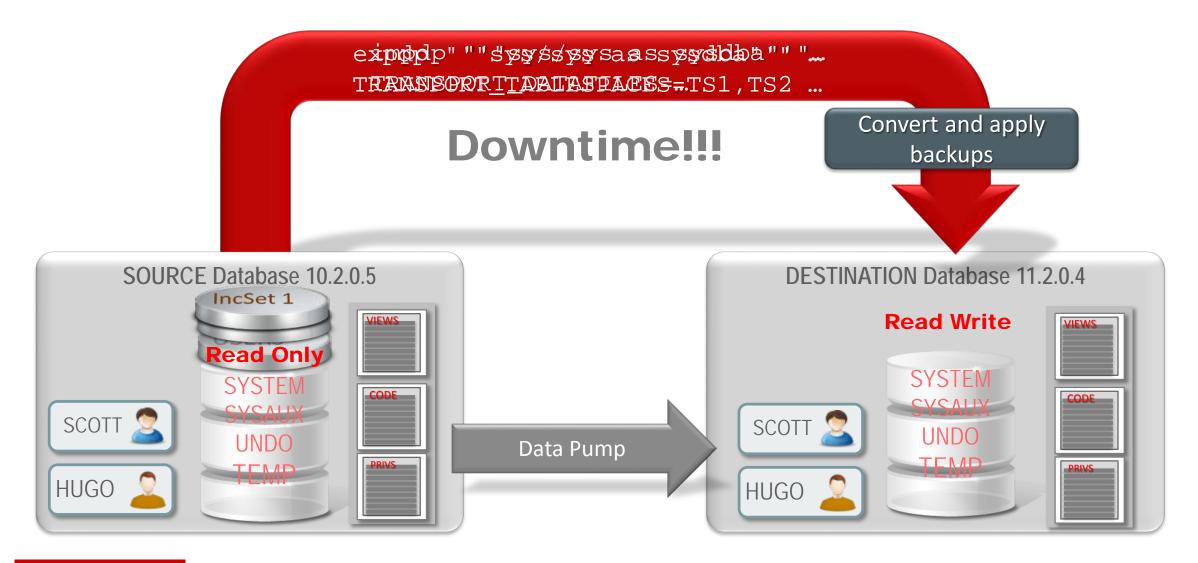

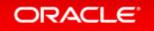

## Full Transportable Export/Import

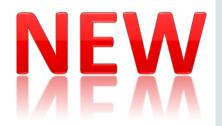

#### • Combining:

- Transportable Tablespaces with
- Data Pump taking care of all meta information with optional
- RMAN incremental backups to decrease downtime
- One Command Migration

```
impdp ... VERSION=12 FULL=Y TRANSPORTABLE=ALWAYS ...
```

#### • This works:

- Cross platform (with RMAN CONVERT)
- With or without Oracle Multitenant
- Source can be Oracle 11.2.0.3/4 or newer
- Target must be at least Oracle 12.1.0.1

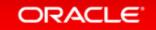

## Full Transportable Export/Import with Copies

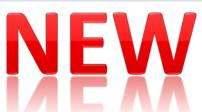

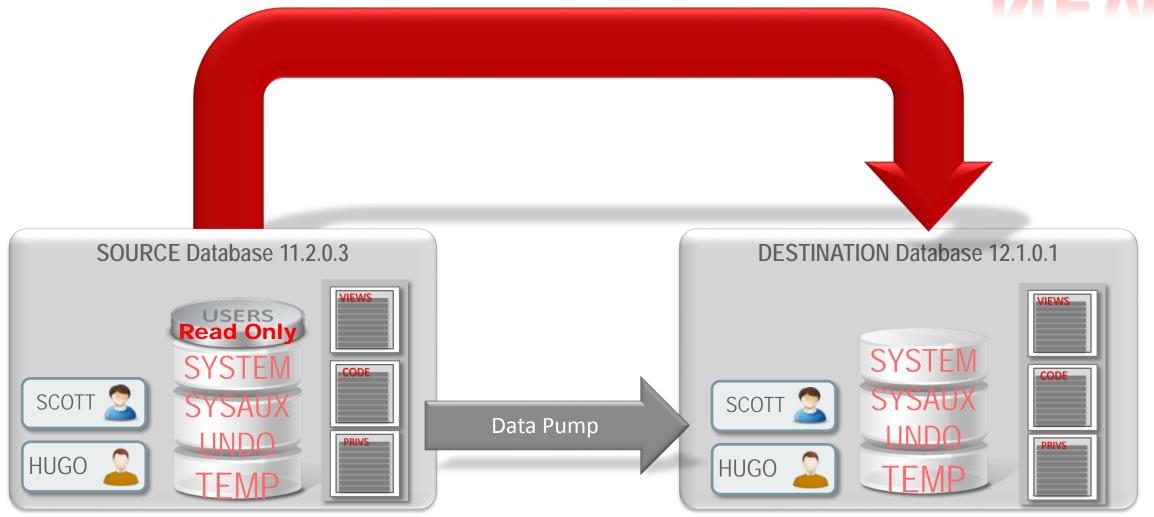

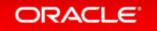

## Full Transportable Export/Import with Backups

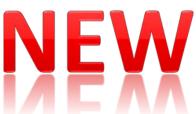

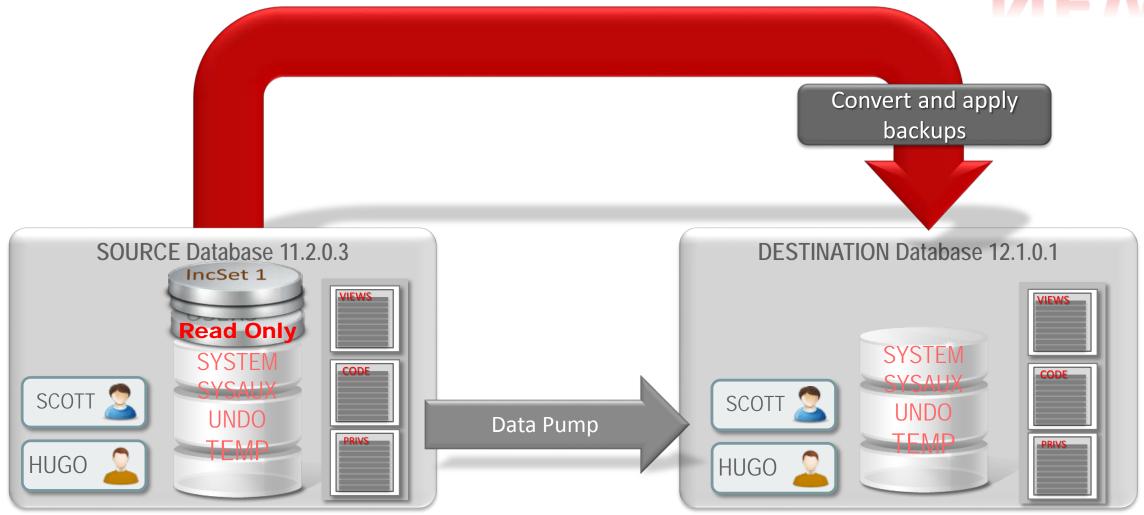

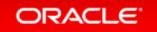

# Full Transportable Export/Import in 3 Steps

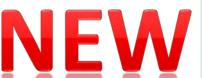

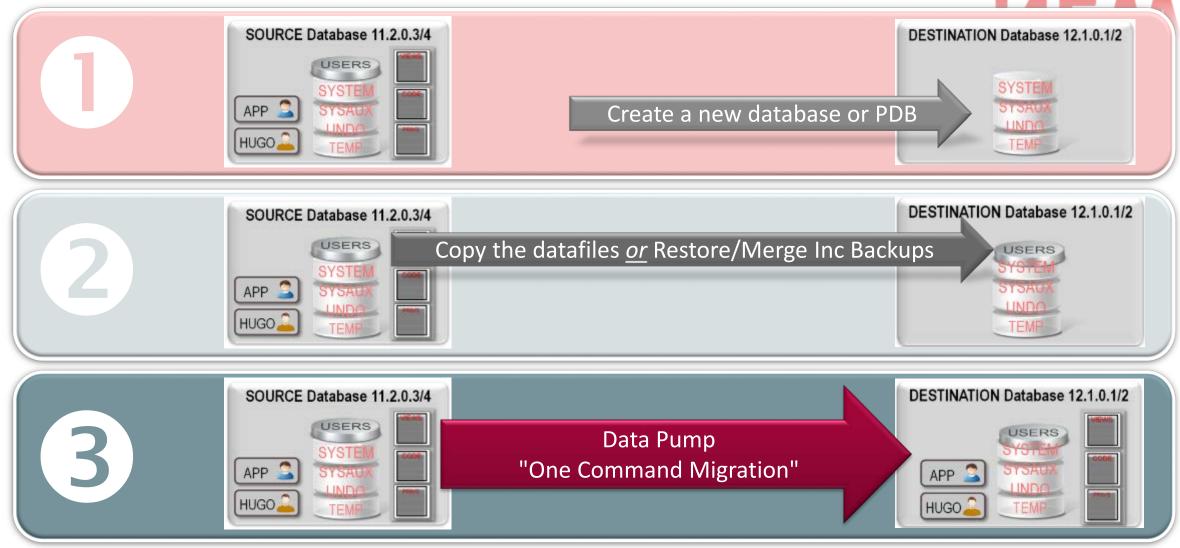

**Zero Downtime?** 

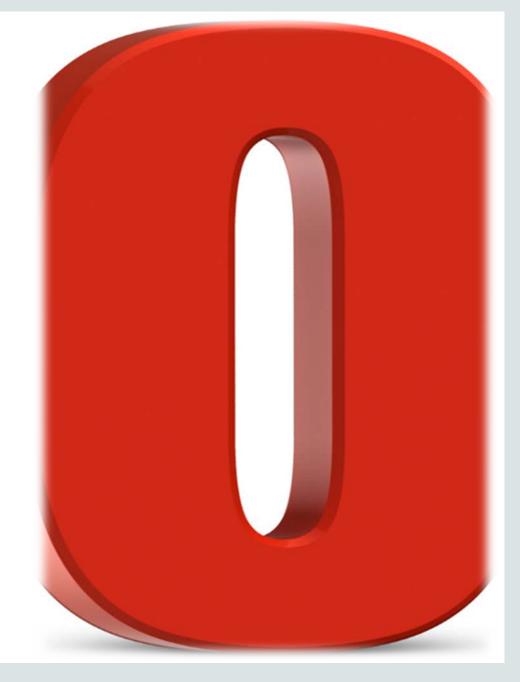

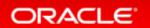

#### Introduction

- True ZERO Downtime is very hard to achieve
  - Only Oracle TimesTen In-Memory Database can do that

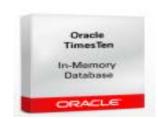

- Replication technologies are easier to handle and setup
  - A limited downtime will occur to switch clients/application
    - Active/active scenarios are possible depending on the application and usage scenario

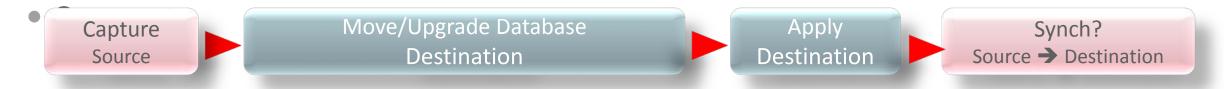

- Technologies:
  - Oracle Golden Gate
    - NOTE: Oracle Streams is deprecated as of Oracle Database 12c

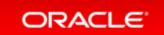

#### Oracle Golden Gate

- Paid option of the database
  - Migratable license for 1 year which includes Active Data Guard
- Works with many Oracle database versions
  - Golden Gate 12.1 supports Oracle ≥ 11.1.0.6
    - Golden Gate 11.2 supports Oracle ≥ 10.2.0.4
      - For earlier database versions (8i (DML only), 9i-11.1) use Golden Gate 10.4
- Oracle GoldenGate Installation and Setup Guide
- Also works with non-Oracle databases (DB2, Teradata ...)
- GoldenGate OTN page:

http://www.oracle.com/technetwork/middleware/goldengate/overview/index.html

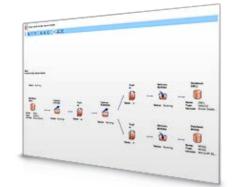

<u>Capture</u>: committed transactions are captured (and can be filtered) as they occur by reading the transaction logs

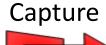

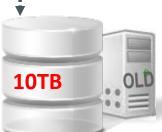

Oracle 10.2.0.3 HP-UX Itanium

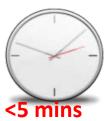

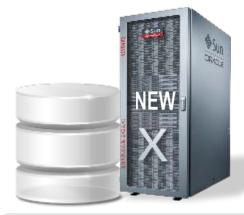

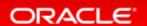

#### Trail: stages and queues data for routing

Capture

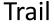

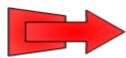

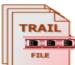

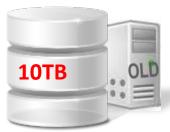

Oracle 10.2.0.3 HP-UX Itanium

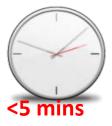

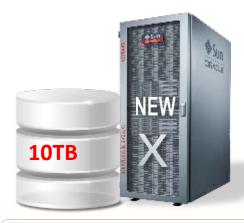

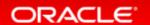

#### Build up the target database using:

- Transportable Tablespaces x-Platform
- Export/Import with Data Pump

## Capture

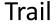

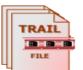

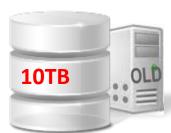

Oracle 10.2.0.3 HP-UX Itanium

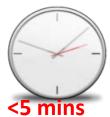

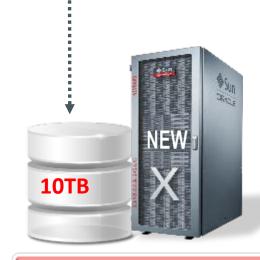

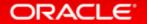

#### Pump: distributes data for routing to target(s)

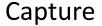

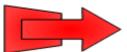

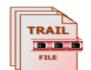

Trail

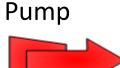

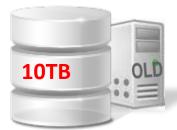

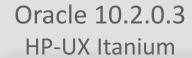

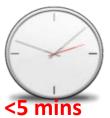

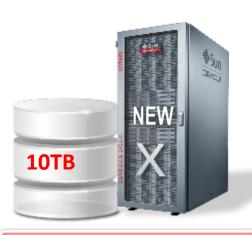

#### **Route**: data is compressed, encrypted for routing to target(s)

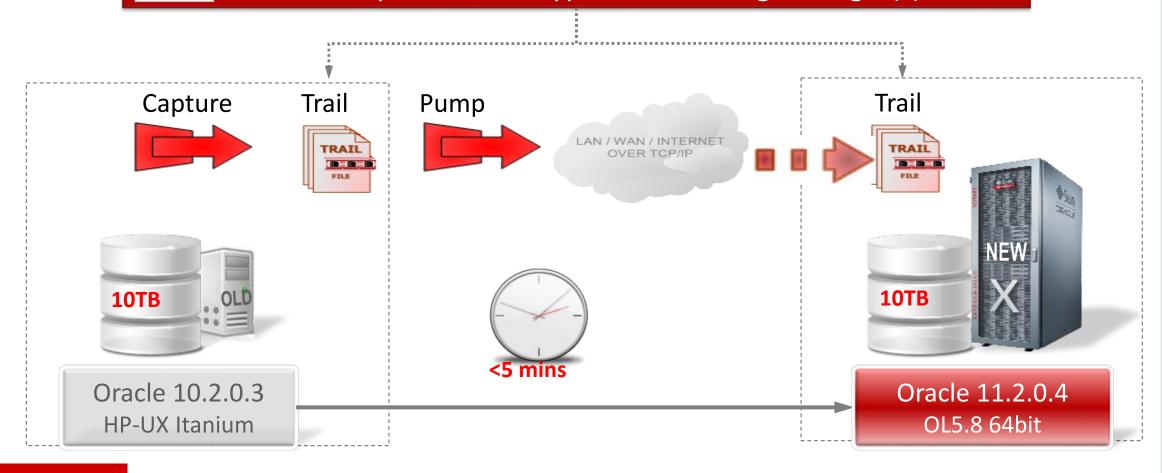

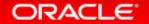

# <u>Delivery</u>: applies data with transaction integrity, transforming the data as required

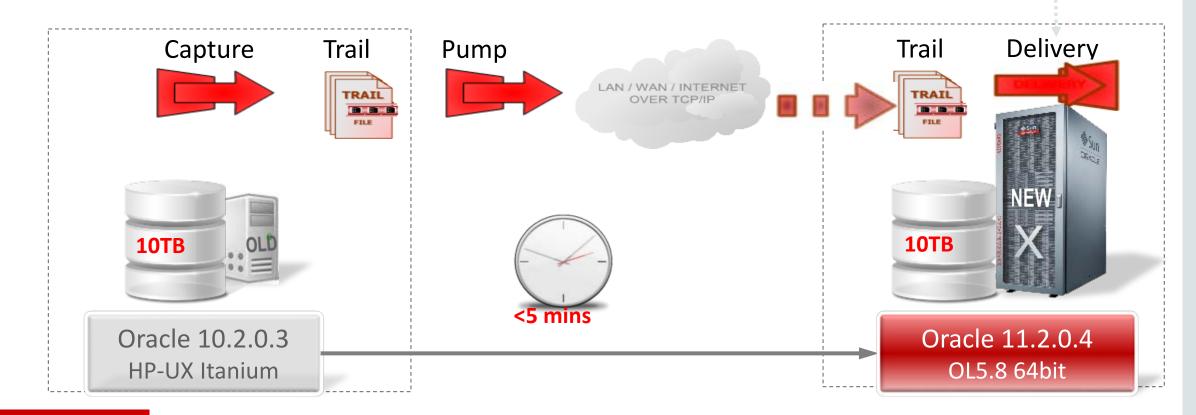

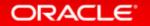

Start Capture Mechanism

Build Up Database Copy with Data Pump or TTS

Start Apply Mechanism

# GoldenGate works <u>bidirectionally</u> - from higher to lower release as well!

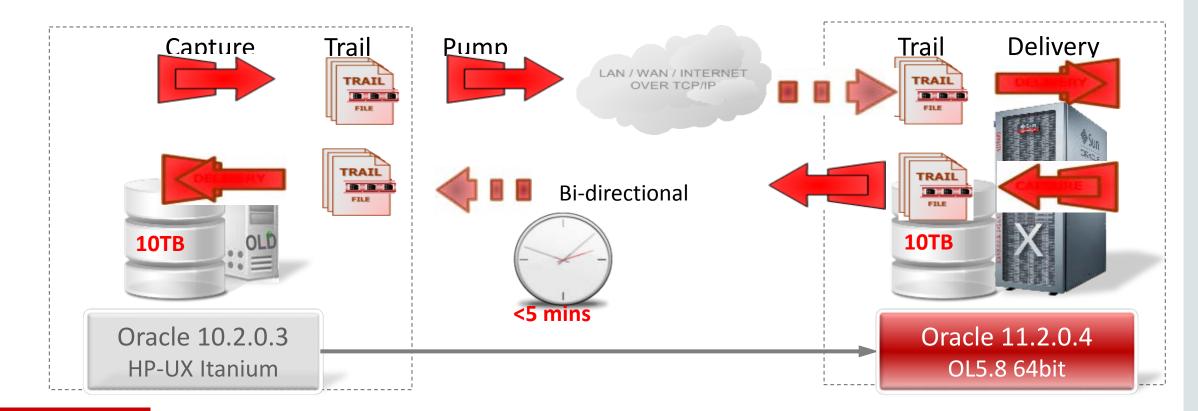

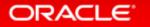

Case 6: Real Rolling Upgrade

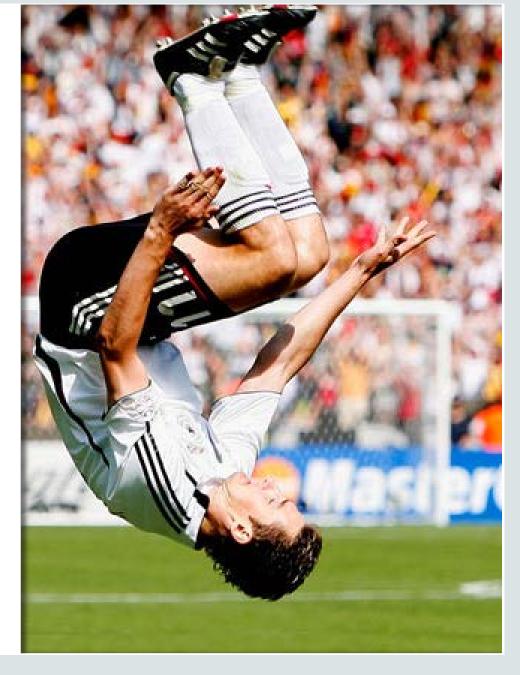

#### **Basic Facts and Information**

|                    | Physical Standby             | Logical<br>Standby       | Transient Standby                                         |
|--------------------|------------------------------|--------------------------|-----------------------------------------------------------|
| Standby<br>Type    | Block identical copy of PROD | Logical copy of PROD     | Physical, converted temporarily into Logical – and return |
| Apply<br>Technique | Redo Apply                   | SQL Apply                | Redo and SQL Apply                                        |
| Build Up           | RMAN DUPLICATE               | Convert from<br>Physical | RMAN Duplicate, then Convert                              |
| Switchover         | < 1 min                      | Seconds                  | Seconds + < 1 min                                         |

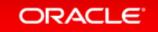

## Transient Logical Standby - Workflow

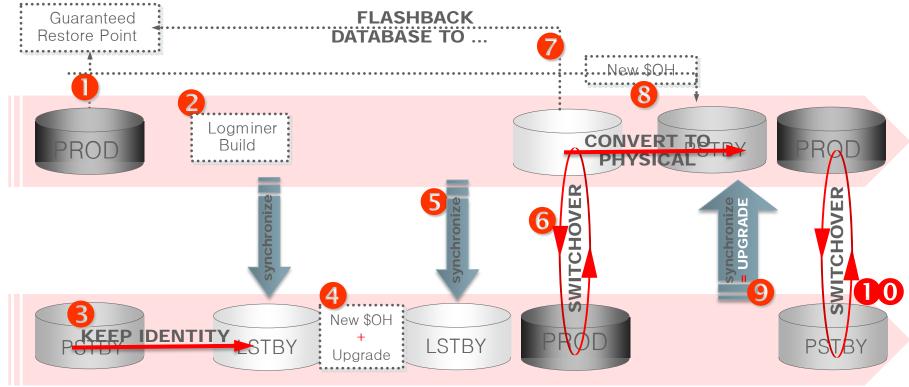

#### Transient Logical Standby – White Paper

• Transient Upgrade Concept:

http://www.oracle.com/technetwork/database/features/availability/maa-

Database Rolling Upgrade Using Lingu-1-131927.pdf
Transient Logical Standby:

Oracle Data Guard 11g

Oracle Maximum Availability Architecture White Paper September 2008

• Shell scripts in <a href="Note:949322.1">Note:949322.1</a> for automation:

http://www.oracle.com/technetwork/database/features/availability/maa-

Database Rolling Upgrades Made

Easy by Using a Data Guard

Physical Standby Database

Oracle Maximum Availability Architecture White Paper October 2011

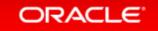

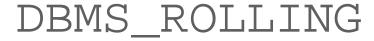

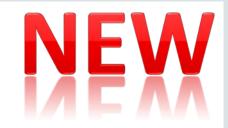

- Data Guard Simple Rolling Upgrade
  - Semi-automation of Transient Logical Standby Rolling Upgrade
  - Works with Data Guard Broker
  - Procedure DBMS\_ROLLING
    - INIT\_PLAN
    - DESTROY\_PLAN
    - BUILD\_PLAN
    - SET\_PARAMETER

- START\_PLAN
- SWITCHOVER
- FINISH\_PLAN
- ROLLBACK\_PLAN
- Usable for maintenance tasks beginning with Oracle 12.1.0.1
- Usable for upgrades beginning with the first patch set of Oracle 12c (12.1.0.2)
  - DBMS\_ROLLING usage requires a license for Active Data Guard

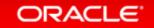

## Migration with GoldenGate amadeus

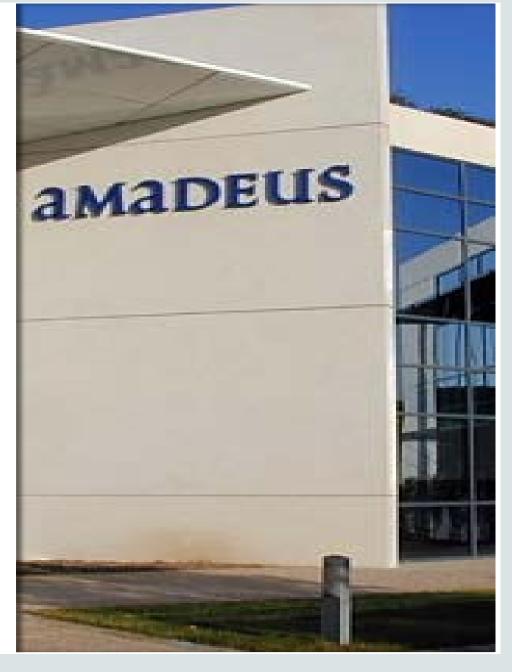

Your technology partner

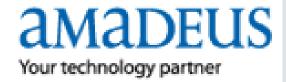

Customer

**Project** 

**Constraints** 

**Preparation** 

**Migration** 

Success?

Remarks

 Amadeus is a leading transaction processor for the global travel and tourism industry

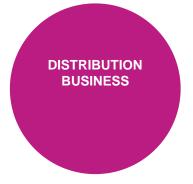

711 airlines
110,000+ hotel properties
30 car rental companies
50+ cruise and ferry lines
207 tour operators
24 insurance companies
95 railways

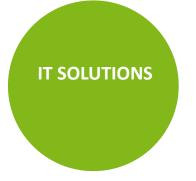

Inventory
Departure Control
e-Commerce

Airlines
Airports
Hotels
Rail

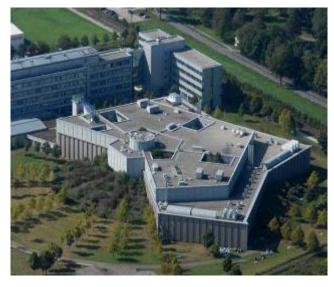

20,000+ tx/sec (peak)0.3 sec response time10 Petabytes of storage3+ million net bookings/day> 1 billion tx/day

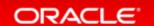

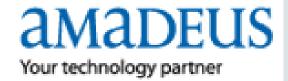

Customer

**Project** 

**Constraints** 

**Preparation** 

Migration

Success?

Remarks

 Migrate Oracle 10g production databases to Oracle 11g on new HW and/or OS platform

| Source                                  |             | Target                              |
|-----------------------------------------|-------------|-------------------------------------|
| Oracle 10.2.0.3 RAC                     | <del></del> | Oracle 11.2.0.2/3 RAC HPUX v3       |
| HPUX v2                                 | <b></b>     | Oracle 11.2.0.2/3 RAC RHE Linux     |
| Oracle 10.2.0.3 Single Instance HPUX v2 | <del></del> | Oracle 11.2.0.2/3 RAC One RHE Linux |

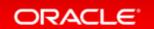

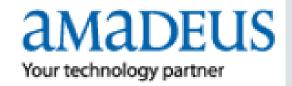

Customer

**Project** 

**Constraints** 

**Preparation** 

**Migration** 

Success?

- Fixed quarterly outage windows
- Maximum of 5 minutes database downtime
- No service impact outside the outage window
- Endian change: HP-UX ⇒ to Linux (big ⇒ little endian)
- Possibility of fallback during and after the outage
- High volume of DB changes (redo of up to 20MB/sec)
- Large database sizes (up to 14TB)
- Possibility for physical re-organization
  - Fresh data dictionary
  - Tablespace and partitioning redesign

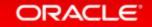

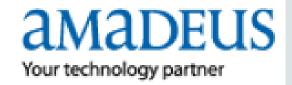

Customer

**Project** 

**Constraints** 

**Preparation** 

Migration

Success?

- In-depth proof of concept (supported by Oracle)
  - Focusing on functional aspects
  - Focusing on data volume
- Standardized migration process model with timeline
- Home-made scripts and procedures to support setup, monitoring, tuning and switch over
- Training of in-house specialist supporting the DBAs

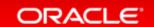

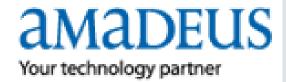

Customer

**Project** 

**Constraints** 

**Preparation** 

Migration

Success?

Remarks

• Instantiation of new 11g database: expdp from Physical Standby

Installation, configuration, tuning of GG replication

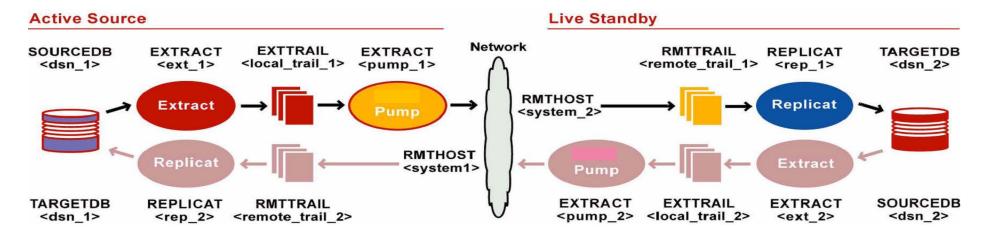

- Comparison of source/target DB content (Veridata)
- Rehearsals of switch over and fallback
- Switch over: Stop replication / Start reverse-replication

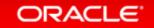

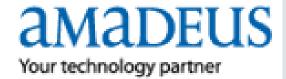

Customer

• 15 databases successfully migrated, so far (Oct 2012)

**Project** 

**Constraints** 

**Preparation** 

Migration

Success?

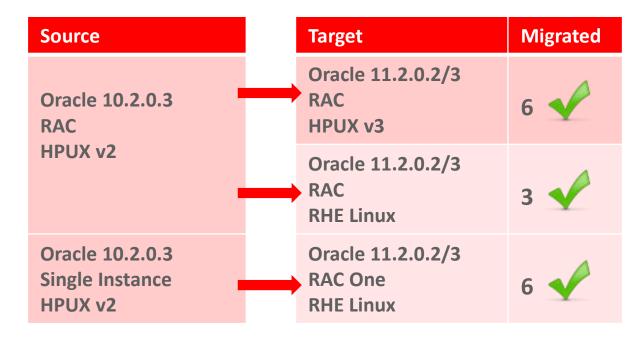

- Switchover duration: 2-6 minutes
- No fallback performed

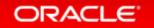

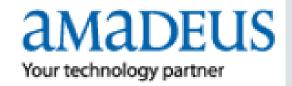

Customer

**Project** 

**Constraints** 

**Preparation** 

Migration

Success?

Remarks

 The concept proved to handle a smooth and secure migration across different DB versions and HW/OS platforms

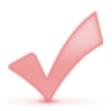

- To be considered ...
  - Instantiation of target database (incl. Plan Stability)
  - Customized GG setup per database
  - Handling of unsupported data types (e.g. ANYDATA)
  - Impact of supplemental logging on source DB
  - Effort of tuning GG for DBs with high DML rate (e.g. parallel replicate processes)

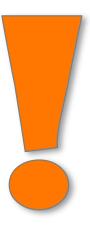

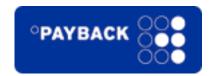

Customer

**Project** 

**Constraints** 

**Preparation** 

**Migration** 

Success?

- Payback GmbH
  - Belongs to Loyalty Partner GmbH
     which belongs to American Express
  - HQ in Munich, Germany
  - Develops and operates professional customer loyalty programs based on customized IT solutions
    - Provider for Payback
    - Active in Germany, Poland, India, Italy and Mexico

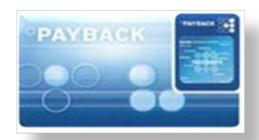

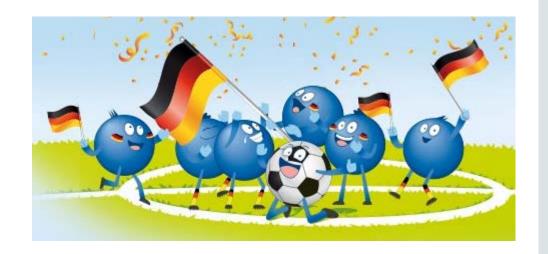

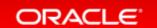

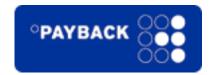

Customer

**Project** 

**Constraints** 

**Preparation** 

Migration

Success?

- Migrate 7TB / 1.5TB from HP-UX to Exadata V1
  - Cross platform, cross Endianness, cross version
  - 4 months planning and migration phase
    - August to November 2009
  - Proposed go-live date
    - 15-NOV-2009

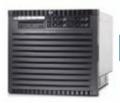

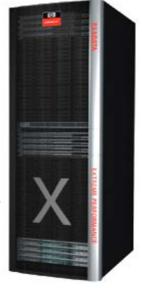

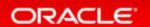

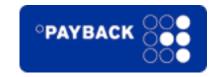

Customer

Project

**Constraints** 

**Preparation** 

Migration

Success?

- Move everything in less than 24 hrs
- Network bottleneck
  - Remedy:
     Install extra InfiniBand hardware into HP box
     ⇒ ~ 3GB/sec throughput!

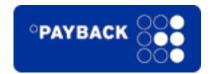

Customer

• Setup:

Prod Load

**Project** 

**Constraints** 

**Preparation** 

Migration

Success?

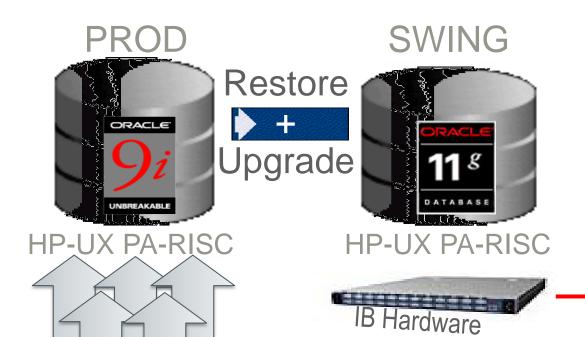

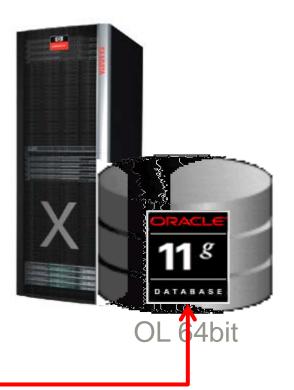

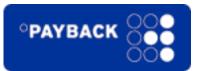

Customer

• Test migrations:

**Project** 

**Constraints** 

**Preparation** 

Migration

Success?

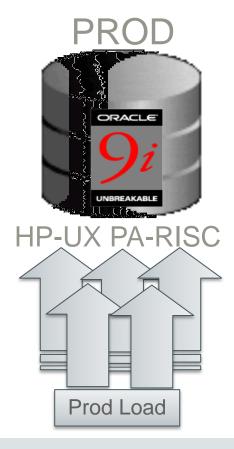

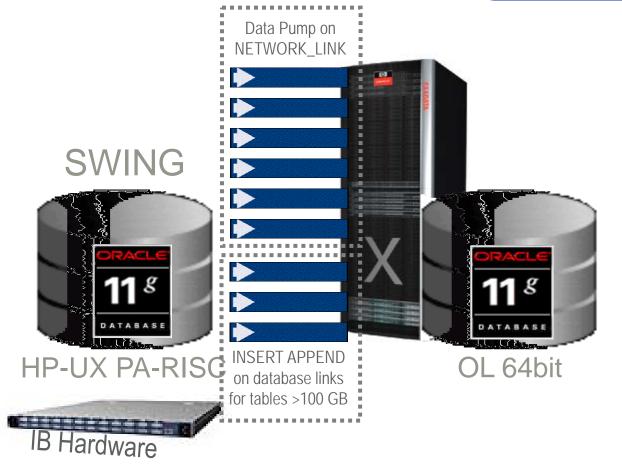

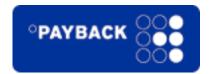

Customer

Parallel live loads: Performance tests

**Project** 

**Constraints** 

**Preparation** 

Migration

Success?

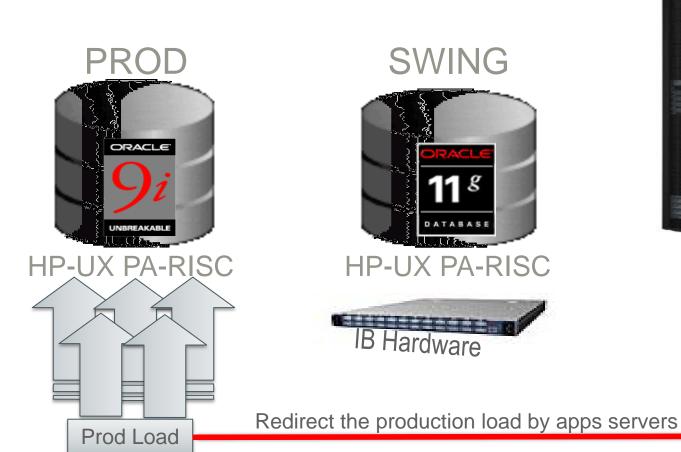

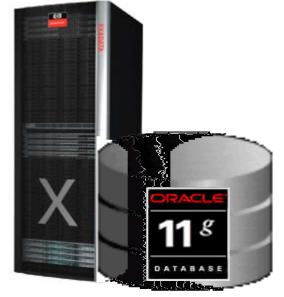

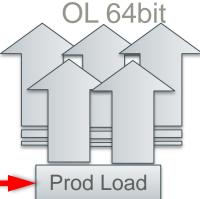

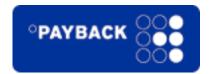

Customer

Final test became LIVE migration

**Project** 

**Constraints** 

**Preparation** 

Migration

Success?

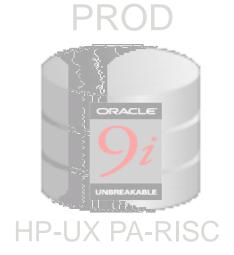

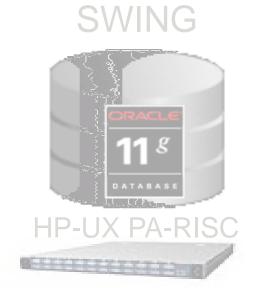

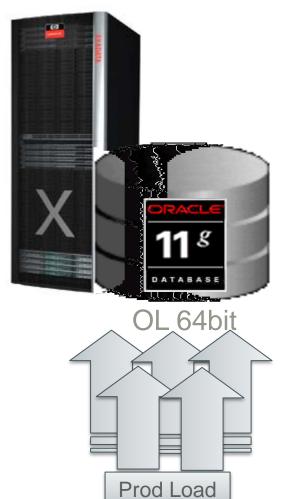

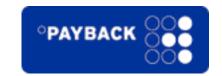

Customer

**Project** 

**Constraints** 

**Preparation** 

Migration

Success?

- Live? And alive?
  - Yes! Go-live in early November 2009
    - Two weeks earlier than proposed
  - ─ Total upgrade and migration time: ~20 hours
    - ~ 8 hours: Restore and recovery
    - ~ 1 hour: Database upgrade to Oracle 11.1.0.7
    - ~10 hours: Data migration to Exadata V1
    - ~ 1 hour: Smoke testing and final verification
  - Dramatic performance improvements
    - Job runtimes decreased by 80%
    - User complaints about too fast performance ... really!!

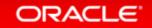

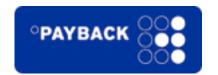

Customer

**Project** 

**Constraints** 

**Preparation** 

Migration

Success?

- Not a single piece of SQL had to be changed!!!
  - Most critical job: runtime from 30 hrs to < 2hrs</p>

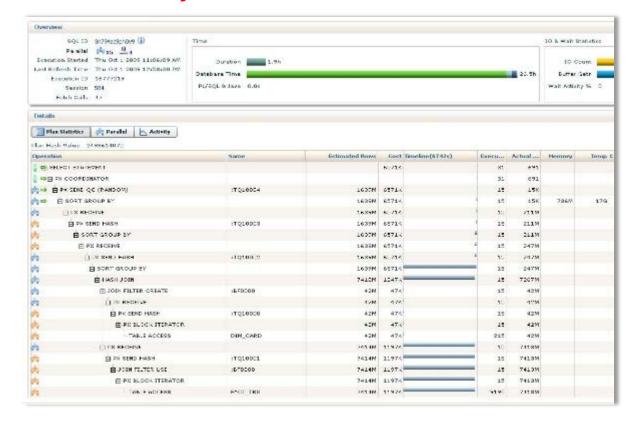

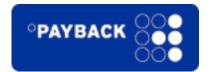

Customer

Project

**Constraints** 

**Preparation** 

Upgrade

Success?

Remarks

Same customer again ... Payback GmbH

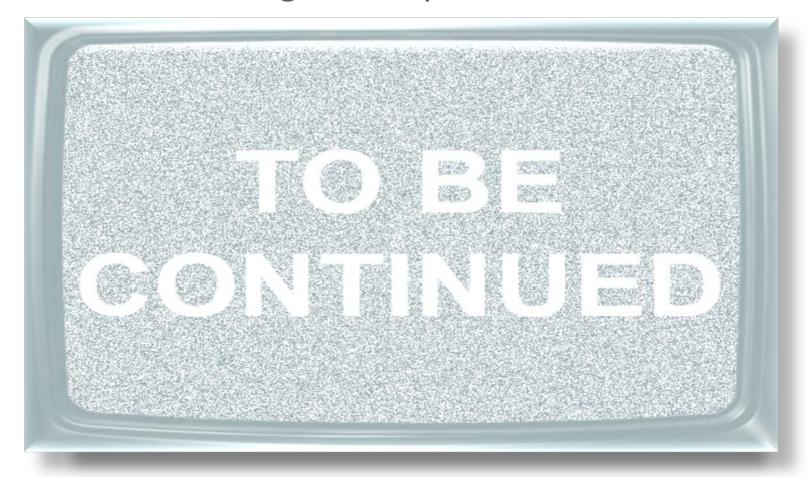

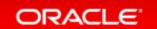

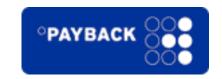

Customer

**Project** 

**Constraints** 

**Preparation** 

Upgrade

Success?

Remarks

- Migrate 14TB from Exadata V1 to Exadata X2-2
  - 2 months planning and migration phase
    - June to July 2012
  - Proposed go-live date
    - 22-JUL-2012
  - MOS Note: 1055938.1

Migrating from HP Oracle Database Machine to Sun Oracle Database Machine 11.2 using Data Guard

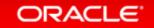

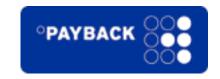

Customer

Project

**Constraints** 

**Preparation** 

Upgrade

Success?

- Database has grown from 7TB to 14TB
- Downtime: less than 8 hrs
- Network "bottleneck"
  - Remedy: Extra IB cabled connection from V1 to X2-2

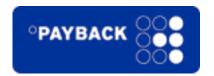

Customer

Project

**Constraints** 

**Preparation** 

Upgrade

Success?

Remarks

Restoring 14TB with RMAN

-DUPLICATE FOR STANDBY FROM ACTIVE DATABASE

Removed unused components from the source database

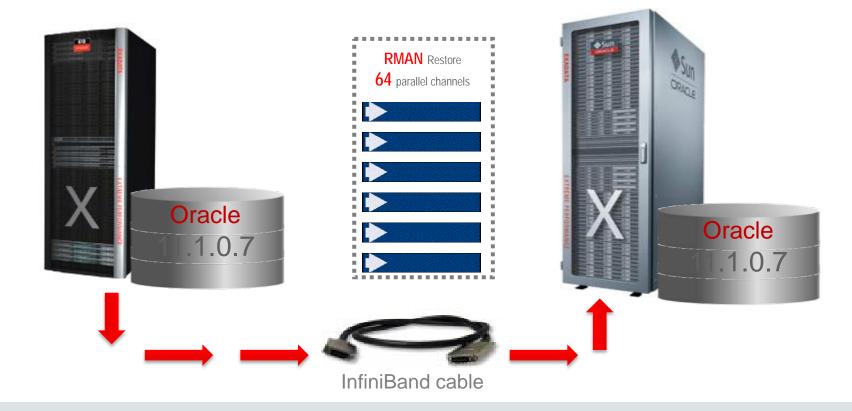

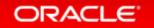

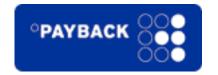

Customer

Live upgrade/migration

Project

— RMAN Restore and Recovery: <3 hours</p>

**Constraints** 

64 parallel RMAN channels allocated: >4TB/hour

**Preparation** 

Upgrade

Success?

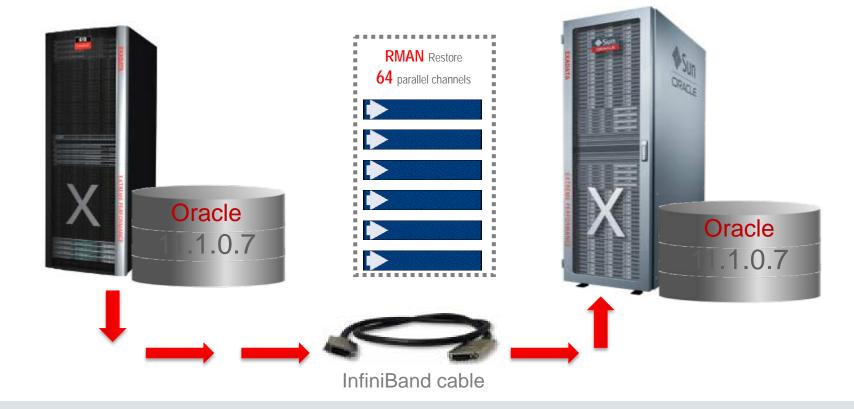

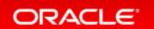

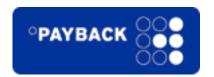

Customer

Database upgrade 11.1.0.7 ⇒ 11.2.0.3

**Project** 

Using the new PARALLEL UPGRADE\* scripts

**Constraints** 

Total database upgrade time including recompilation and time zone change: 20 mins

**Preparation** 

Upgrade

Success?

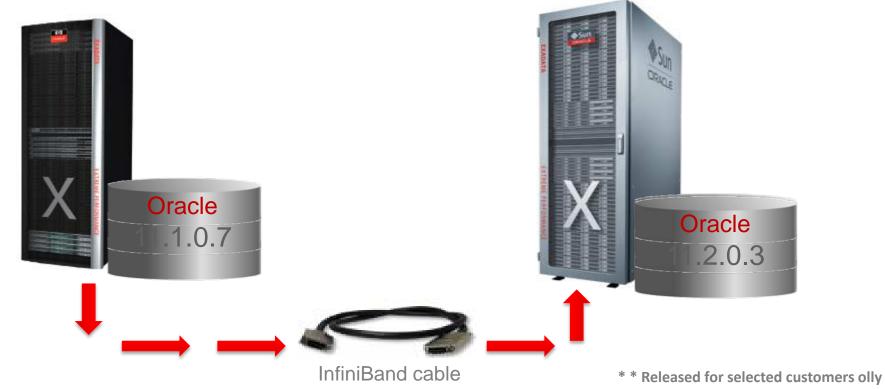

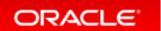

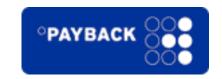

Customer

**Project** 

**Constraints** 

**Preparation** 

**Upgrade** 

Success?

- Live? And alive?
  - Yes! Go-live on 3-JUL-2012
    - Almost three weeks earlier than proposed
  - Total migration and upgrade time: ~4 hours
    - < 3 hours: Restore for Standby and recovery</li>
    - < 20 mins: Database upgrade to Oracle 11.2.0.3</li>
    - ~ 40 mins: Extra tasks (crsctl etc.)
  - Significant performance improvements
    - Job runtimes decreased again by 30-60%

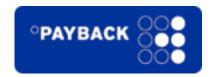

Customer

**Project** 

**Constraints** 

**Preparation** 

Upgrade

Success?

- A few plans did change but we were prepared <sup>©</sup>
  - Had captured all plans from AWR into an SQL Tuning Set
  - Remedied failing plans with SQL Plan Management

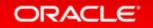

#### Resources

- Download slides from:
  - -http://blogs.oracle.com/UPGRADE

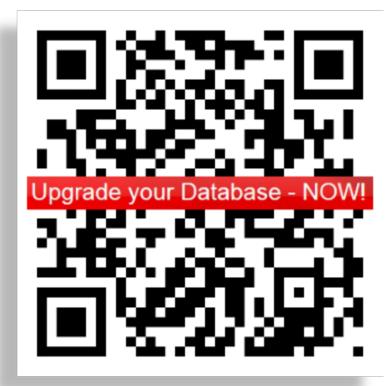

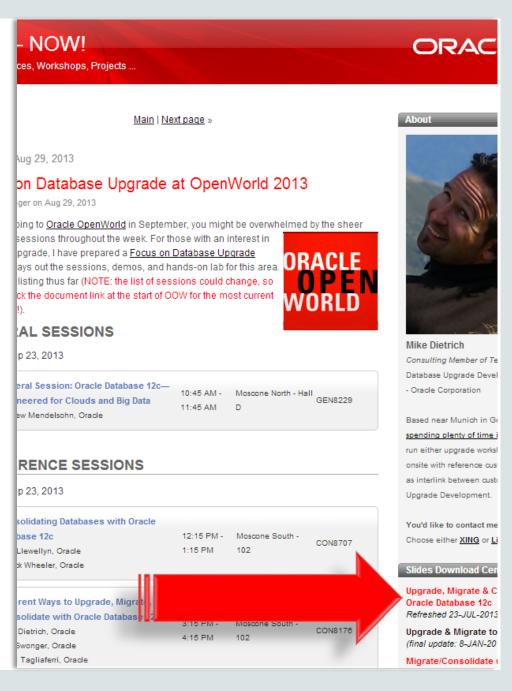

# Hardware and Software Engineered to Work Together

# ORACLE®